## 技術ノート KGTN 2012111402

## 現 象

[Windows] Desktop Heap Monitor を Windows 7 にインストールしようとすると "dheapinst - Driver Installation error occured (124)" というエラーが発生する.

## 説 明

dheapinst.exe のプロパティを開き,互換モードの設定 Windows Server 2003 (Service Pack 1) 行って下 さい.次にコマンドプロンプトを 「管理者として実行」 で起動し,通常の手順でインストールして下さい.

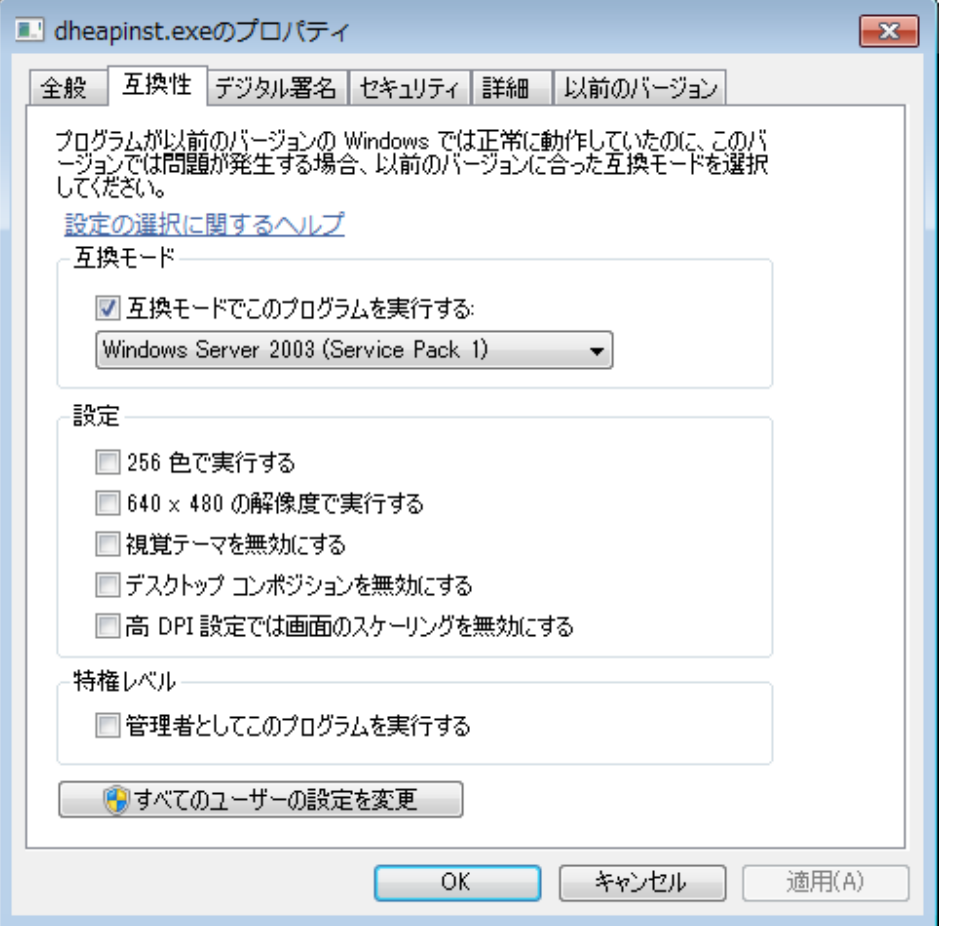

| ■   管理者: コマンド プロンプト                                                                                                    |                      |                                                                                                    | x<br>▣ |
|----------------------------------------------------------------------------------------------------|----------------------|----------------------------------------------------------------------------------------------------|--------|
| C:\Users\ken\Desktop\dheapdmp\x86>dheapmon -v                                                                                                   |                      | [Desktop Heap Information Monitor Tool (Version 8.1.2925.0<br> Copyright (c) Microsoft Corporation. All rights reserved.                                                                               |        |
| Windowstation: (Service-0x0-66009\$) SessionID: 1<br>Desktop: (sbox_alternate_desktop_0x1760 (s1))                               Addr: ff700000 |                      |                                                                                                    |        |
| Desktop Heap<br>Committed<br>Uncommitted<br>Allocated<br>Total Freed<br>Unused<br>Used Rate                                                     |                      | 524288 $(0 \times 80000)$ Bytes<br>$8192$ $(0 \times 2000)$ Bytes<br>516096 (0x 7e000) Bytes<br>6176 $(0 \times 1820)$ Bytes<br>2016 $(0 \times 7e0)$ Bytes<br>518112 $(0x - 7e7e0)$ Bytes<br>$1.2)$ % |        |
| Windowstation: (WinStaO) SessionID: 1<br>Desktop: (Winlogon (s1)) Addr: ff650000                                                                |                      |                                                                                                    |        |
| Desktop Heap<br>Committed<br>Uncommitted<br>Allocated<br>Total Freed                                                                            | 15824<br>$(0 \times$ | 131072 (0x 20000) Bytes<br>$20480$ $(0 \times 5000)$ Bytes<br>110592 $(0 \times 1000)$ Bytes<br>4656 $(0x - 1230)$ Bytes<br>3dd0)<br>Bytes                                                             |        |

参考:http://www.airesoft.co.uk/desktopheapmonitor#intro

Last reviewed: Nov 14, 2012 Status: DRAFT Ref: NONE Copyright © 2012 kitASP Corporation